## PlantUML

オープンソースのUML描画ツール。シーケンス図をはじめとしたUML( Unified Modeling Language:統一モデリング言 語)を書くことに特化したツールで、コードベースで書けるのが特徴。 標準規格として作られた図の記法(モデリング言語)がUML

オブジェクト指向でシステムの仕様を分析、設計、記述するのに使う

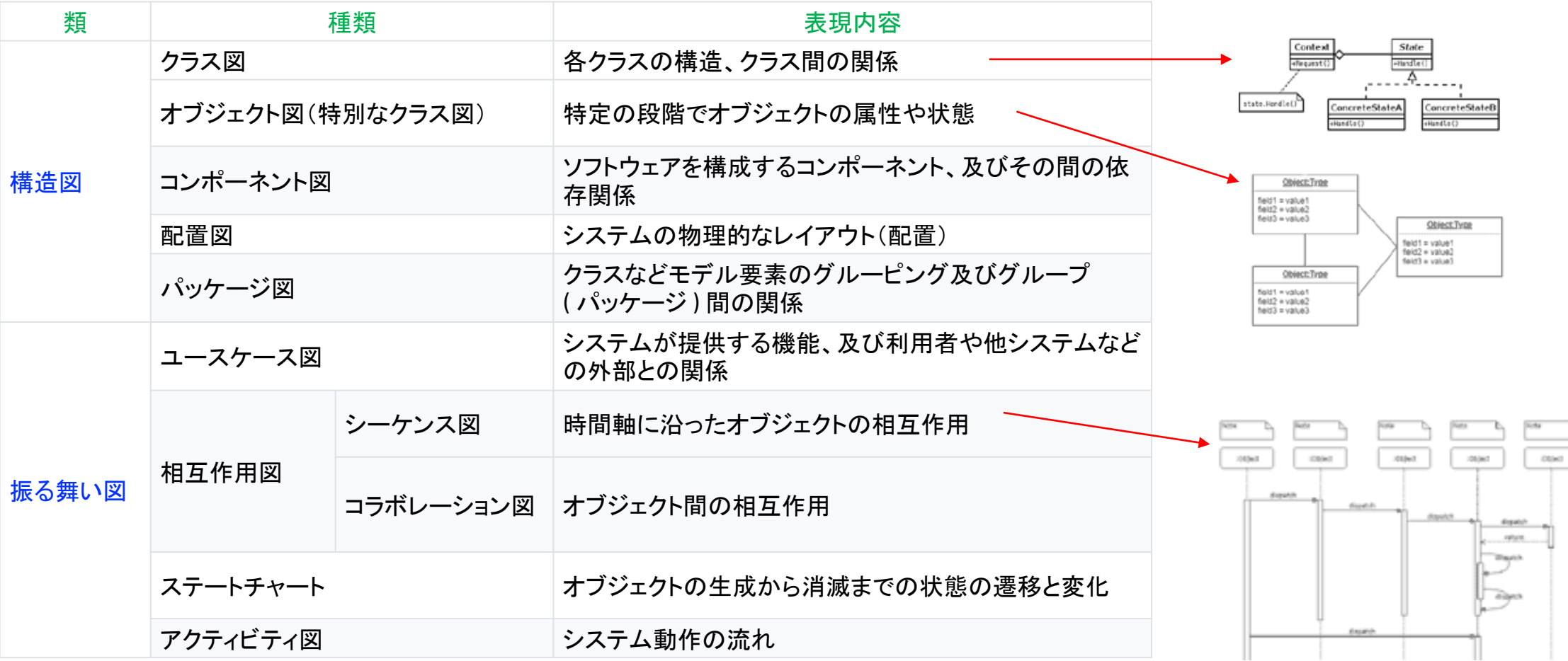

AIを活用したビジネスをするために必要なスキルや知識をマインドマップにま。

① https://www.plantuml.com/plantuml/uml/SyfFKj2rKt3CoKnELR1Io4ZDoSa70000にア

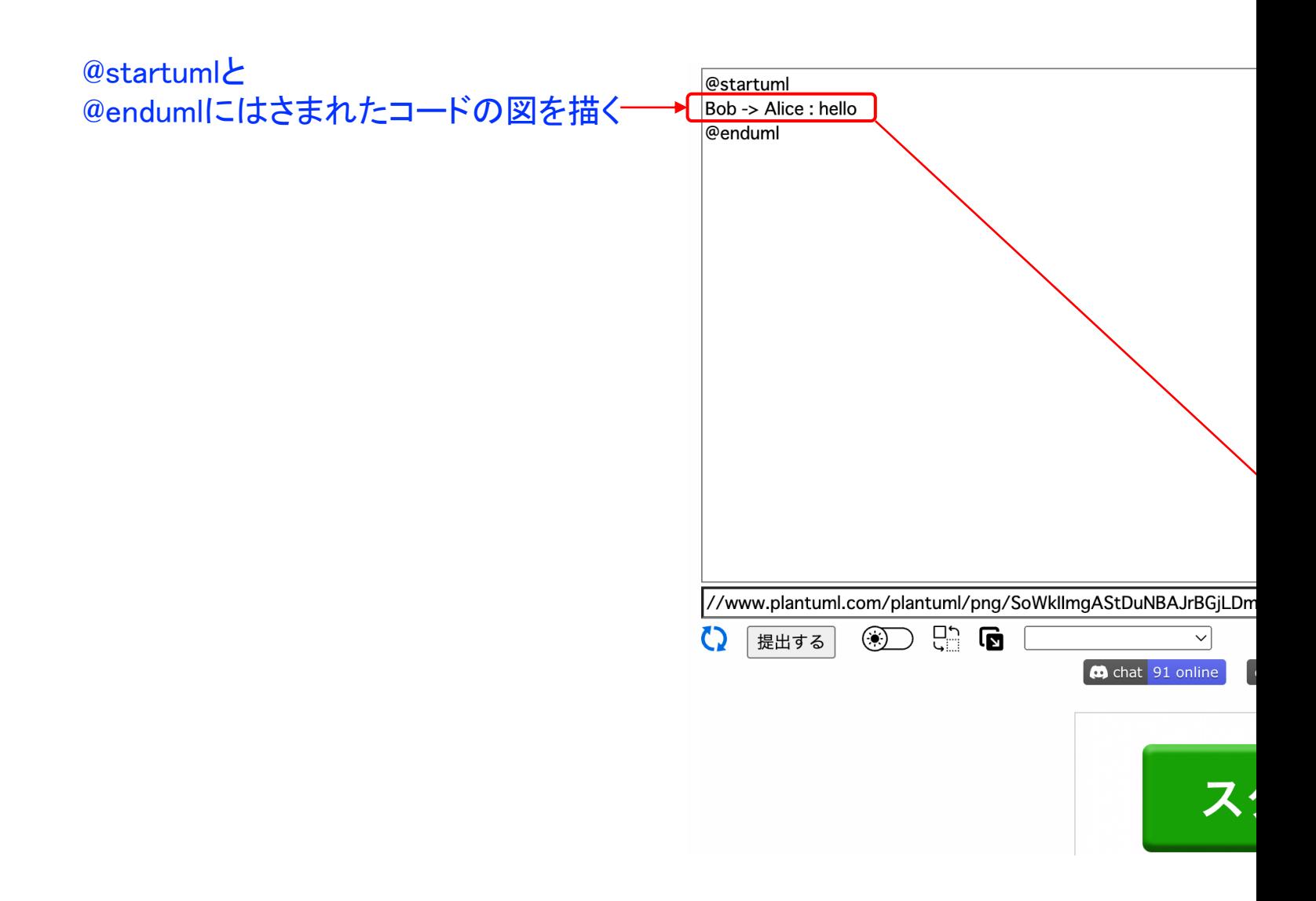

②ChatGPTを起動後、以下の質問を入力

AIを活用したビジネスをするために必要なスキルや知識をマインドマップにまとめて、PlantUMLで出力してください

③以下のような解答が表示される → 「Copy code」をクリックしてコードをコピーする

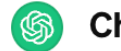

## **ChatGPT**

申し訳ありませんが、テキストベースの環境ではPlantUMLのダイアグラムを直接描画 することは難しいです。しかし、AIを活用したビジネスに必要なスキルや知識につい てのマインドマップをテキストで提供いたします。以下は一般的な項目の例です。

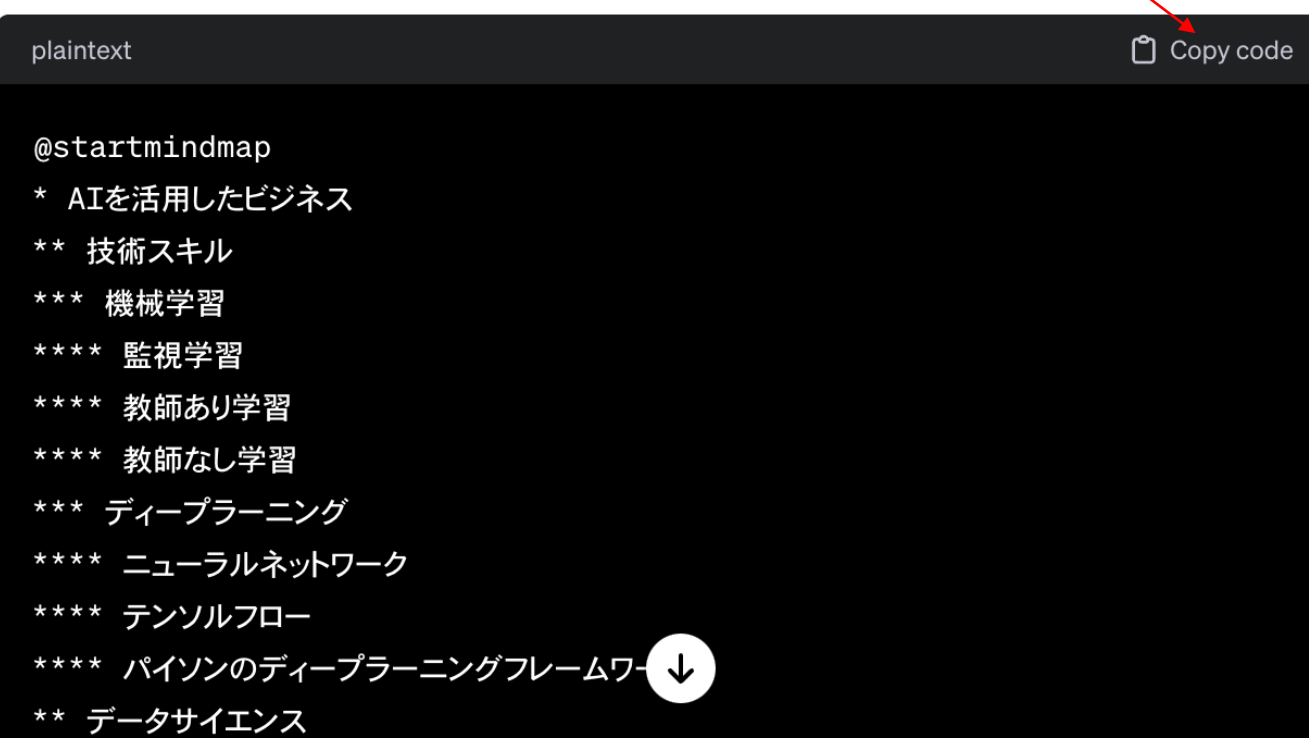

## ④ChatGPTでコピーしたコードを貼り付ける → 提出する(Submit)をクリックすると下方に樹形図が表示される

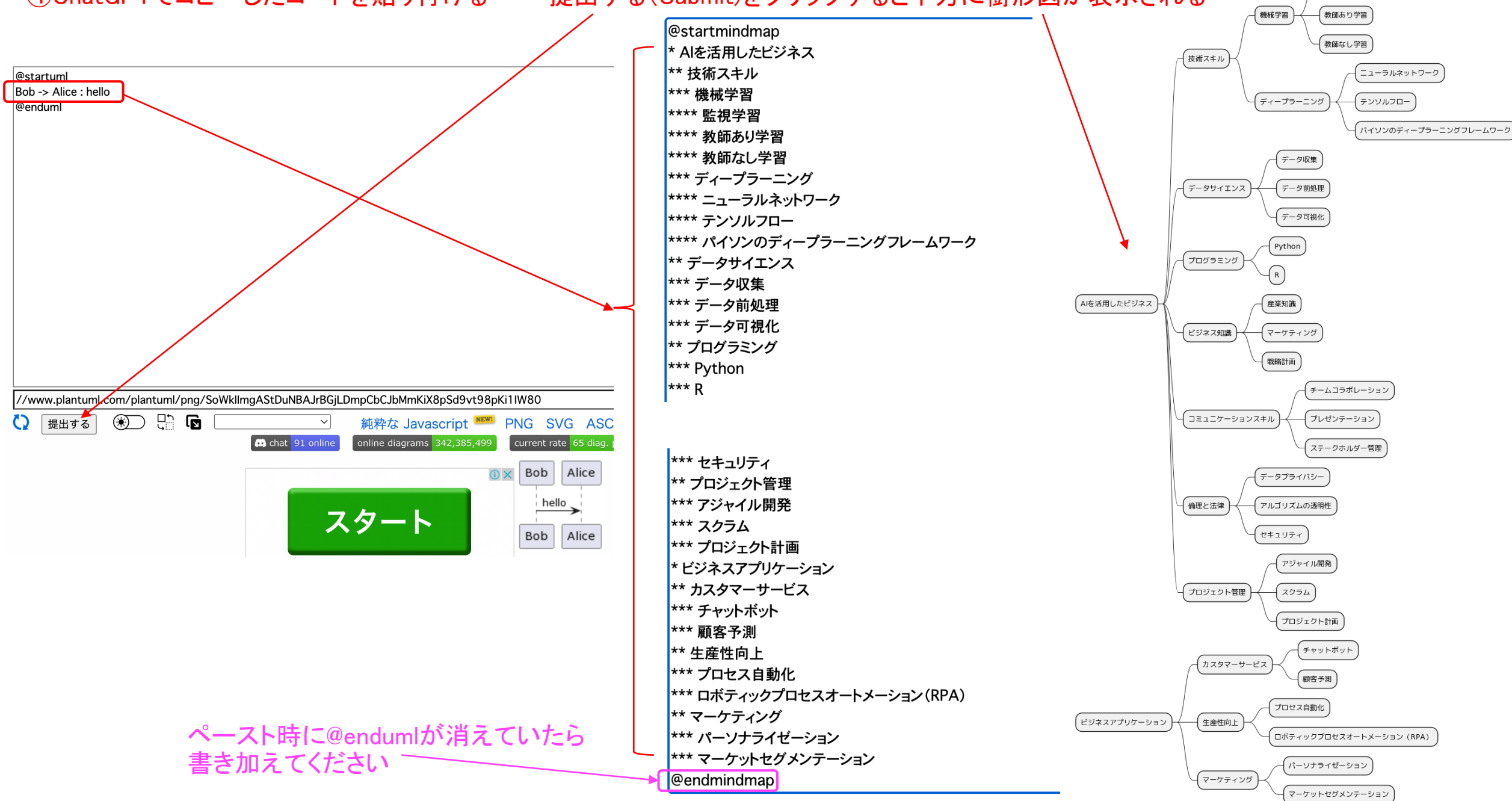

監視学習